Introduction to Programming in Python Booleans and Conditionals

> Dr. Bill Young Department of Computer Science University of Texas at Austin

Last updated: June 4, 2021 at 11:04

## Booleans

So far we've been considering straight line code, meaning to do one statement after another.

But often in programming, you need to ask a question, and do different things based on the answer.

**Boolean** values are a useful way to refer to the answer to a yes/no question.

The Boolean **constants** are the values: True, False. A Boolean **expression** evaluates to a Boolean value.

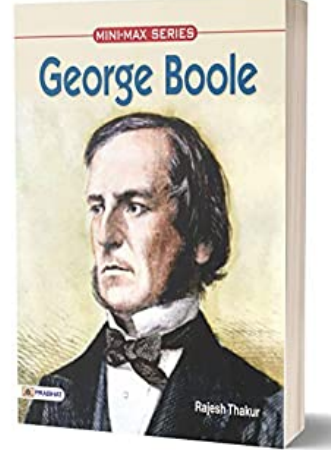

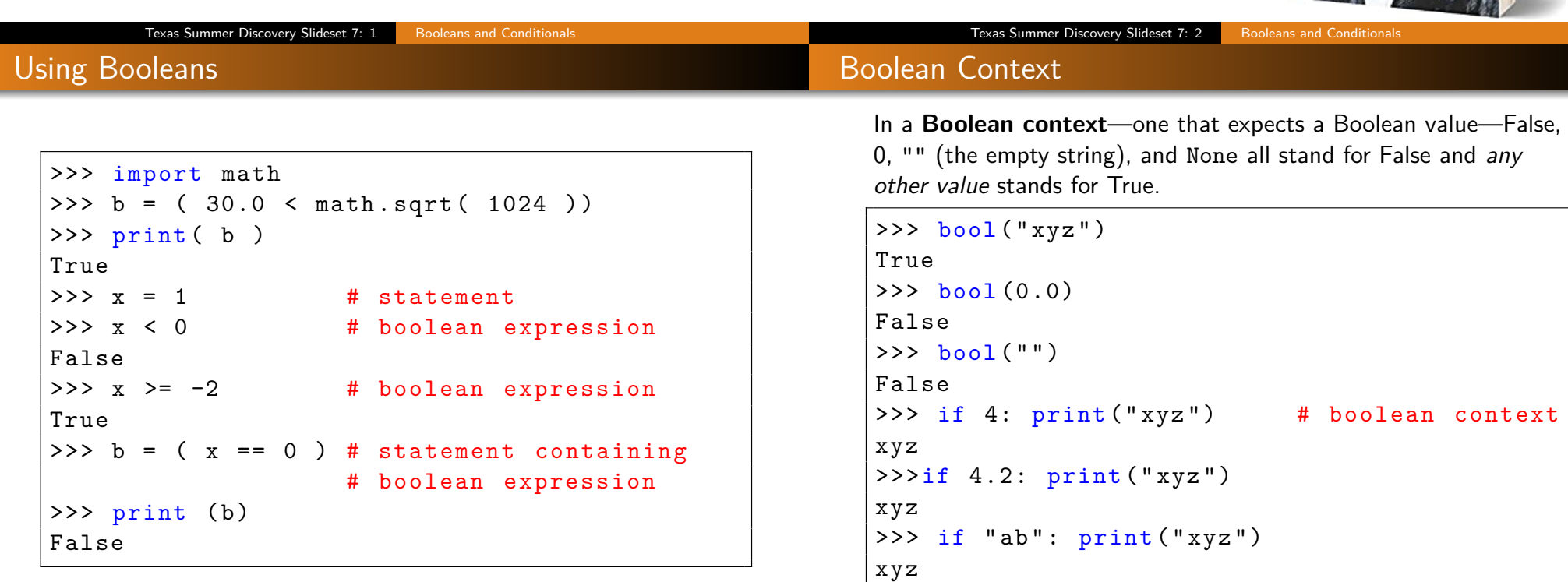

This is very useful in many programming situations.

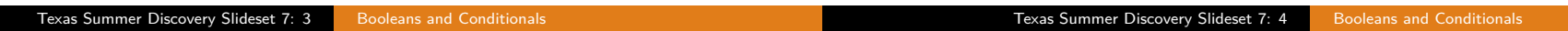

# Comparison Operators

One Way If Statements

The following comparison operators are useful for comparing numeric values (or strings):

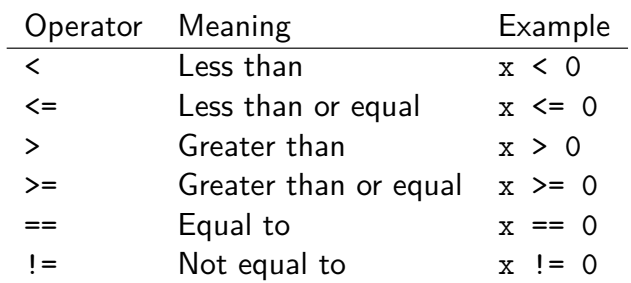

Each of these returns a Boolean value, True or False.

```
>>> import math
>> x = 10>>> (x == math.sqrt( 100 ) )True
```
#### It's often useful to be able to perform an action only if some conditions is true.

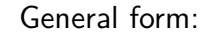

if boolean-expression: statement(s)

Note the colon after the boolean-expression. All of the statements must be indented the same amount.

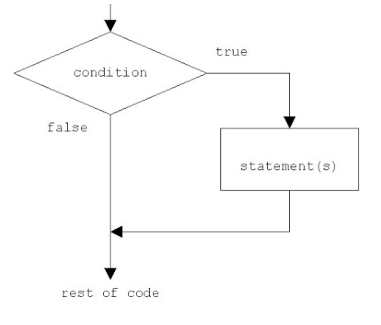

if (  $y := 0$  ):  $z = (x / y)$ 

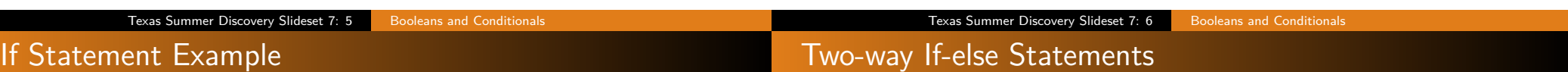

In file IfExample.py:

```
def main () :
  """ A pretty uninteresting function to illustrate
  if statements . """
  x = int( input("Input an integer or 0 to stop:"))if (x := 0):
      print ( "You entered", x, ". Thank you!")
main ()
```
Would "if  $x$ :" have worked instead of "if  $(x := 0)$ :"?

```
> python IfExample . py
Input an integer or 0 to stop: 3
You entered 3. Thank you!
> python IfExample . py
Input an integer or 0 to stop: 0>
```
A two-way **If-else** statement executes one of two actions, depending on the value of a Boolean expression.

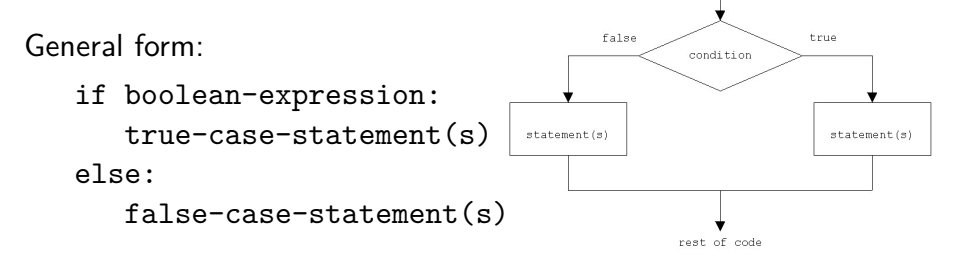

Note the colons after the boolean-expression and after the else. All of the statements in both if and else branches should be indented the same amount.

## If-else Statement: Example

# Nested If Statements: Leap Year Example

#### In file ComputeCircleArea.py:

```
import math
def main () :
  """ Compute the area of a circle, given radius. """
  radius = float( input ("Input radius: ") )
  if ( radius >= 0 ):
      area = math>.pi * radius ** 2print ( "A circle with radius", radius, \setminus"has area", round(area, 2))
   else :
      print ( "Negative radius entered.")
main ()
```

```
> python ComputeCircleArea . py
Input radius : 4.3
A circle with radius 4.3 has area 58.09
> python ComputeCircleArea . py
Input radius : -3.2
Negative radius entered .
```
The statements under an if can themselves be if statements.

For example: Suppose you want to determine whether a particular year is a leap year. The algorithm is as follows:

- $\bullet$  If year is a multiple of 4, then it's a leap year;
- 2 unless it's a multiple of 100, and then it's not;
- <sup>3</sup> unless it's also a multiple of 400, and then it is.

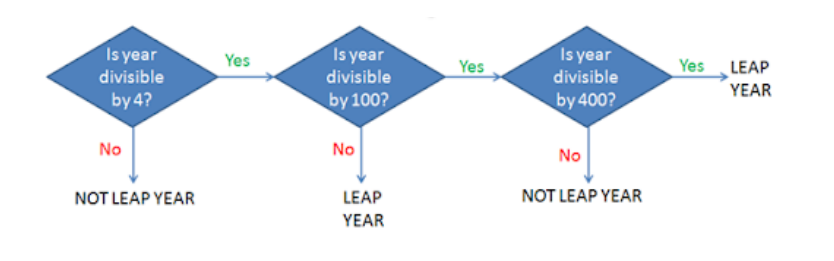

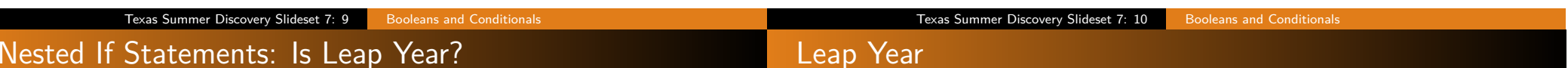

In file LeapYear.py:

```
def main () :
  """ Is entered year a leap year? """
  year = int( input("Enter a year: "))if ( year % = 0 ):
     # Year is a multiple of 4
     if ( year % 100 == 0 ):
        # Year is a multiple of 4
        # and of 100.
        if ( year % 400 == 0 ):
           IsLeapYear = True # What 's true here ?
        else :
           IsLeapYear = False # What's true here?
     else :
        IsLeapYear = True
  else :
     IsLeapYear = False \qquad # What's true here?
  if IsLeapYear :
     print ( "Year", year, "is a leap year." )
  else :
     print ( "Year", year, "is not a leap year.")
```

```
> python LeapYear . py
Enter a year: 2000
Year 2000 is a leap year.
> python LeapYear . py
Enter a year: 1900
Year 1900 is not a leap year.
> python LeapYear . py
Enter a year: 2004
Year 2004 is a leap year.
> python LeapYear . py
Enter a year: 2005
Year 2005 is not a leap year.
```
If you have multiple options, you can use if-elif-else statements.

General Form:

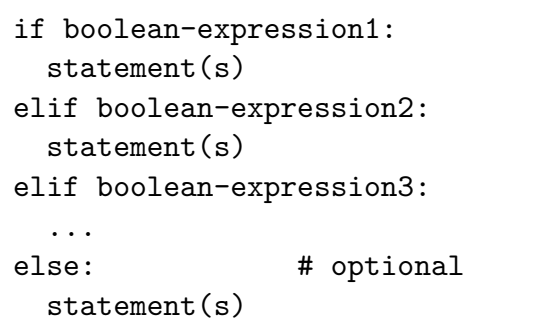

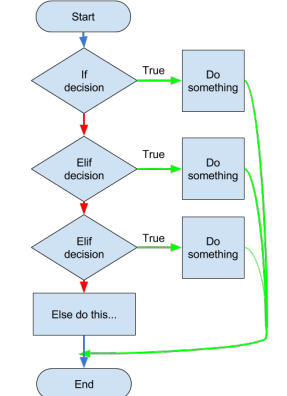

You can have any number of elif branches with their conditions. The else branch is optional.

#### In file LeapYear3.py:

```
def main ():
   # Is this a leap year
   year = int( input("Enter a year: "))if ( year % 400 == 0 ):
     IsLeapYear = True
   elif ( year % 100 == 0 ): # what's true here?
     IsLeapYear = False
   elif ( year % 4 == 0 ): # what's true here?
     IsLeapYear = True
   else: # what's true here?IsLeapYear = False
   # Print result .
   if IsLeapYear :
     print ( "Year", year, "is a leap year." )
   else :
     print ( "Year", year, "is not a leap year.")
```
Notice that we could always replace elif with nested if-else statements. But this is much more readable. Be careful with your indentation!

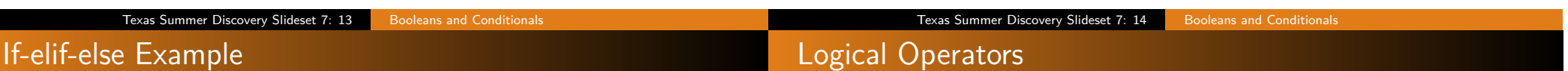

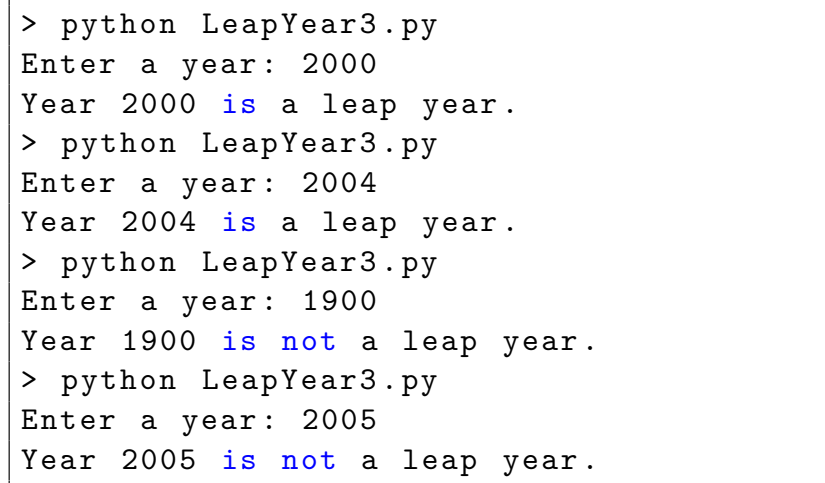

Python has **logical operators** (and, or, not) that can be used to make compound Boolean expressions.

- not : logical negation
- and : logical conjunction
- or : logical disjunction

Operators **and** and **or** are always evaluated using short circuit evaluation.

 $(x % 100 == 0 )$  and not  $(x % 400 == 0 )$ 

Notice that (A and B) is False, if A is False; it doesn't matter what B is. So there's no need to evaluate B, if A is False!

Also, (A or B) is True, if A is True; it doesn't matter what B is. So there's no need to evaluate B, if A is True!

```
>> \times = 13>> y = 0>>> legal = ( y == 0 or x/y > 0 )
>>> print ( legal )
True
```
Python doesn't evaluate B if evaluating A is sufficient to determine the value of the expression. That's important sometimes.

Here's an easier way to do our Leap Year computation:

In file LeapYear2.py:

```
def main () :
   """ Input a year and test whether it 's a leap year . """
   year = int( input("Enter a year: "))# What's the logic of this assignment?
   IsLeapYear = ( year \% 4 == 0 ) and \
      ( not ( year % 100 == 0 ) or ( year % 400 == 0 ) );
   # Print the answer
   if IsLeapYear :
      print ( "Year", year, "is a leap year." )
   else :
      print ( "Year", year, "is not a leap year.")
main ()
```
Texas Summer Discovery Slideset 7: 17 Booleans and Conditionals

# Leap Years Revisited

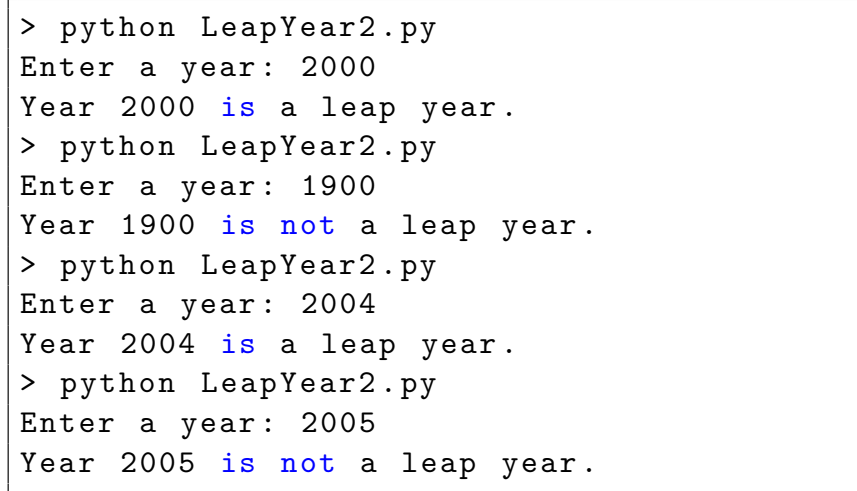

Texas Summer Discovery Slideset 7: 18 Booleans and Conditionals